## **Circuit City**

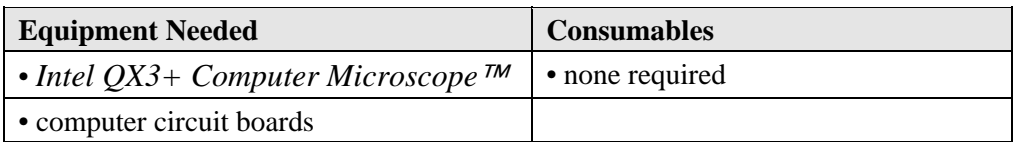

## **Procedure:**

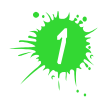

Launch the microscope software. Make sure the microscope has been set at 10X before starting to use it. You will have to remove the microscope body from the base for this activity.

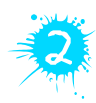

Observe various areas of the circuit board through the microscope at varying powers of magnification. Pay special attention to the connections between the chips and the board (from both front and back), the various objects included in the circuits, and the edge of the circuit board itself.

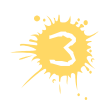

Take snapshots of several of the different parts of the circuit board. These images should show the structures you noticed as clearly as possible.

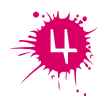

Export any images you may wish to use for your report about the production of computer circuit boards.

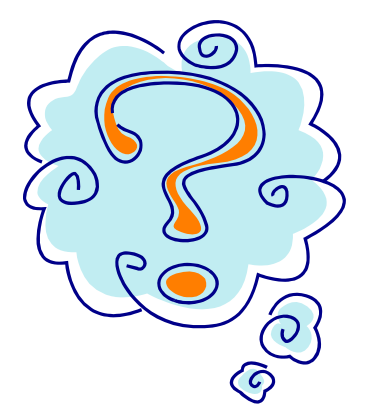

`

Describe the appearance of the circuits. What special features did you observe?

Create a short report, including some of the pictures you took, to describe the production of computer circuit boards.

Be sure to tidy up the activity station before moving to the next one.

## **Circuit City Observation Sheet**

Name \_\_\_\_\_\_\_\_\_\_\_\_\_\_\_\_\_\_\_\_\_\_\_\_\_\_\_\_\_\_\_

Include notes, diagrams and details about some of the different parts of a circuit board. In the bottom section of the chart, give your ideas about the production of circuit boards..

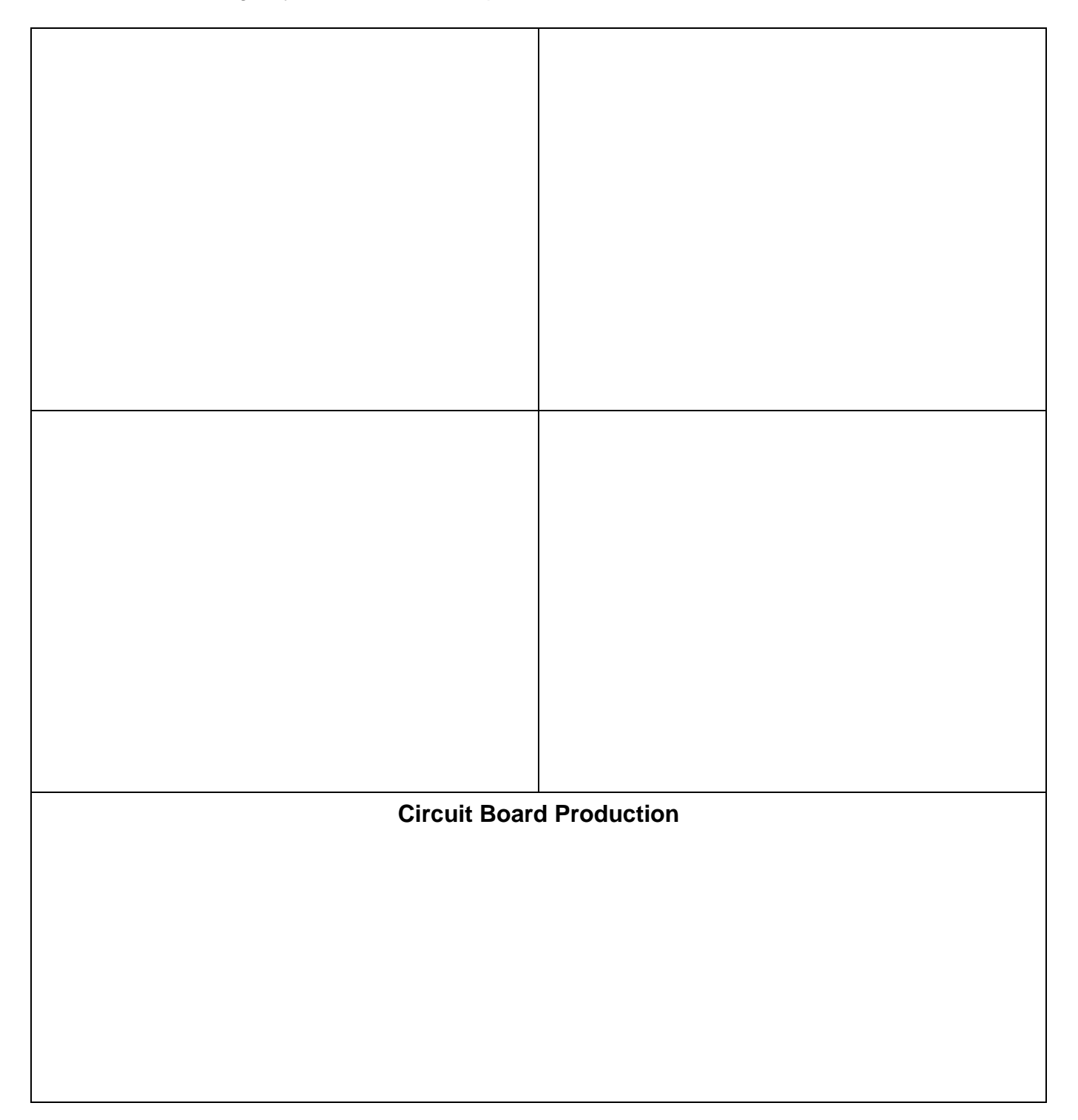

Copy and paste any other digital images on another page to include with your observations.